## УДК 621.9.08

**Золотаренко С.А., магістр освітньо-наукової програми «Наскрізний інжиніринг машинобудівного виробництва»**

**Науковий керівник: Дербаба В.А., к.т.н., доцент, завідувач кафедри технологій машинобудування та матеріалознавства**

(*Національний технічний університет «Дніпровська політехніка», м. Дніпро, Україна*)

## **ОПТИМІЗАЦІЯ КОНТРОЛЬНО-ВИМІРЮВАЛЬНИХ ОПЕРАЦІЙ МЕТОДАМИ КОМП'ЮТЕРНОГО МОДЕЛЮВАННЯ В AUTODESK POWER INSPECT**

Розвиток машинобудівельних досягнень полягає у вдосконалені всіх напрямків виготовлення високоякісних деталей. Однієї з яких і являється метеорологія, як окремий вид мистецтва. Метрологія це наука про вимірювання, методи і засоби забезпечення їх єдності та способи досягнення необхідної точності. Автоматизація процесу за допомогою відповідного обладнання дозволяє використовувати час, затрачуваний на установку заготовок вручну і контроль готових виробів, витрачати на обробку, що приводе до економічного удосконалення технологічного процесу виробництва. Контрольно-вимірювальні системи дозволяють виключити з технологічного процесу дорогі простої верстатів і брак, пов'язані з ручним виконанням прив'язки деталі і контролю інструменту.

Спектр рішень для контролю процесів обробки забезпечує системний підхід до усунення можливих відхилень на всіх стадіях процесу обробки. Це досягається завдяки застосуванню новітніх технологій, випробуваних на практиці методів і досвіду фахівців. Вимірювання за допомогою датчиків є загальновизнаним методом, застосування якого забезпечує досягнення максимальних показників ефективності роботи, якості, точності та інших характеристик верстатів. Методами компьютерного експерименту в AUTODESK POWER INSPECT можливо удосконалити технологічний процес виготовлення деталі ще на етапі планування конструкторської та технологічної документації, рис.1.

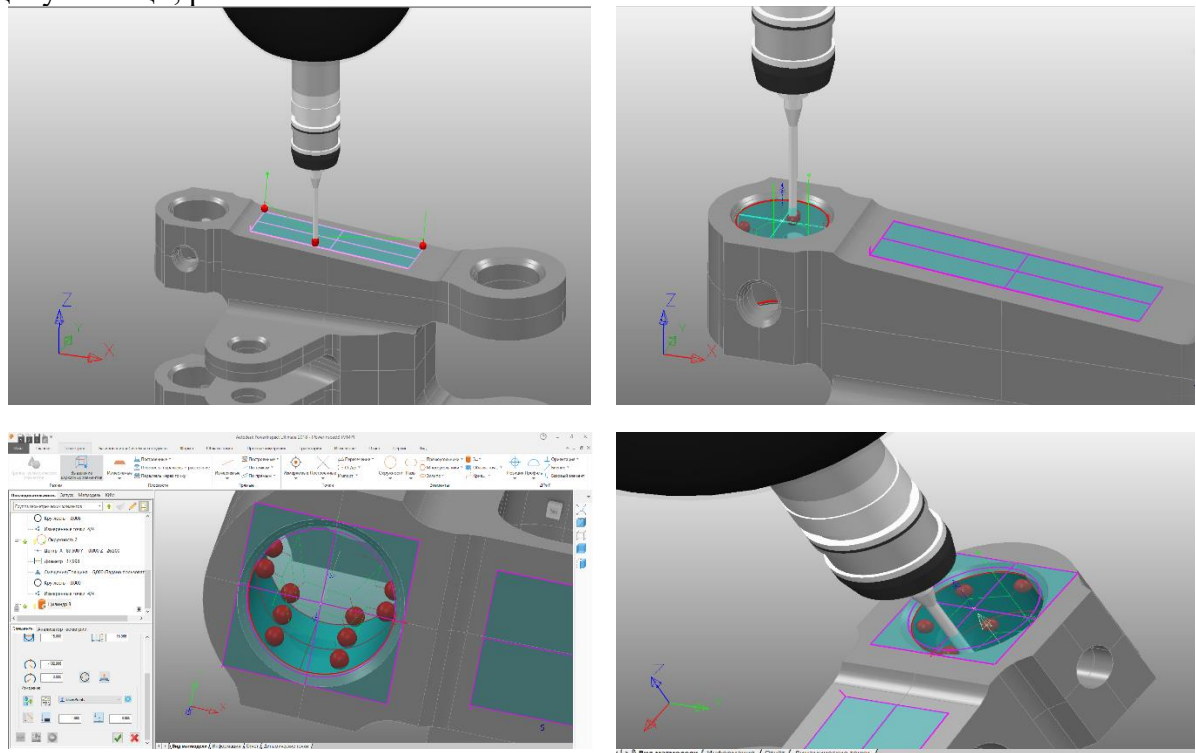

Рисунок 1 – Розрахунок контрольно-вимірювальних операцій в POWER INSPECT

Використання вимірювальних приладів приводе до удосконалення наступних елементів виробництва :

- підвищення продуктивності існуючого обладнання технології виробництва.

- збільшення рівня автоматизації і зменшення частки участі операторів в технологічній операції. Можливість впровадити автоматизацію налагодження і процедур вимірювання замість ручних операцій, що впроваджує зниження витрат на оплату праці та використовувати персонал для активного технічного обслуговування.

- зниження кількості випадків повторної обробки, відступів і браку, даний процес пов'язаної з втратами часу, коштів і матеріалів. Збільшення ступеню відповідності вимогам і стабільність результатів також знизити собівартість одиниці продукції скоротити час налагодження.

- розширення можливостей і збільшення обсягу виконуваних робіт. На даний час зростає попит на все більш складні роботи, при цьому вимоги до єдності вимірювань в ході технологічного процесу зростають. Запропонувати клієнтам найсучасніші можливості обробки, що призведе до збільшення обсягу більш складних робіт та забезпечить вимоги до простежуваності вимірювань.

Також звісно однією з наявних переважних функцій даної програми становить можливість збереженню G коду керуючої програми для систем верстат різних компаній виробників. Даний файл можливо відкрити програмою Word, що відповідно надає можливість редагуванню та добавленню необхідних команд. Але якщо наявний верстат не знаходиться в дному списку, є можливість збереженню в універсальному форматі. На рисунку 2 зображено саме такий код керуючої програми для верстата.

```
08888
(PowerINSPECT PIPartAlign calculated Datum)
(Generated 04/05/2023 21:43)
(PWI File: PowerInspect3)
(Partname <)(Number of Digits: 5)
G69
G49
G52 X200.75000 Y222.49836 Z-461.50000
(Set Rotation angle at new origin)
G68 X0.0 Y0.0 Z0.0 R 0.00000
M99
%
```
Рисунок 2 - Фрагмент керуючої програми контролю розмірів деталі

Одним з головних переваг використання програми Autodesk PowerInspect це запропонування користувачам звіту по симульованим поверхням деталі, з відповідно належними даними о координатах поверхні та отриманими результатами допусків відповідно. Також наявна функція дослідження та виявлення можливих помилок у отриманих поверхонь, що дозволяє своєчасно відреагувати.

## **Список використаних лжерел:**

1. Богданов О.О. Вибір раціональної стратегії вимірювання деталей на координатно-вимірювальній машині Mora Primus 564 / Богданов О.О., Закора В.В. // Збірник наукових праць НГУ. – Дніпро : Національний ТУ «Дніпровська політехніка»,  $2019. - N_2$  57. – C. 88 – 96.